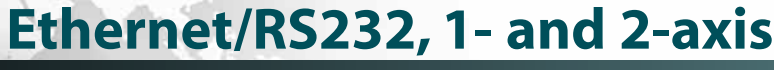

# **Product Description**

The DMC-1415 and DMC-1425 are economical, one and two axis motion controllers with an Ethernet 10Base-T and RS232 port. The DMC-34x5 is designed for Ethernet-based distributed systems where one DMC-34x5 controller is designated as the master over other DMC-34x5 controllers. Controllers are available as a card-level product or in a metal enclosure with power supply.

With a 32-bit microcomputer, the single and dual axis controllers provide such advanced features as PID compensation with velocity and acceleration feedfor-

*DMC-14x5 Controller*

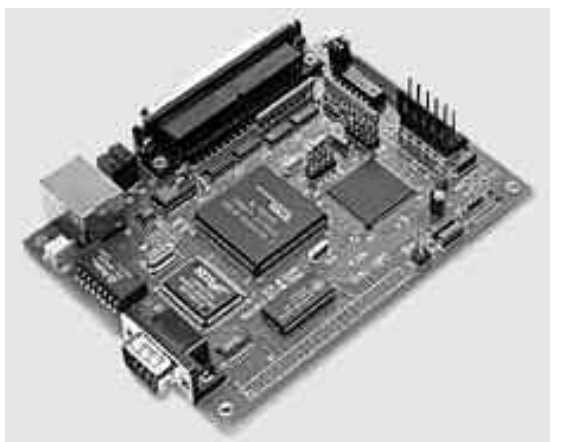

ward, program memory with multitasking for simultaneously running two applications programs, and uncommitted I/O for synchronizing motion with external events. It handles various modes of motion including point-to-point positioning, jogging, con-

touring,electronic gearing and ECAM.The DMC-1415 or -3415 single-axis controller accepts inputs from two encoders, which is useful for electronic gearing applications.The DMC-1425 or -3425 dual-axis controller includes linear and circular interpolation for precise, coordinated motion.

Like all Galil controllers, the DMC-14x5 and -34x5 controllers use a simple, English-like command language which makes them very easy to program. Galil's WSDK servo design software further simplifies system set-up with "one-button" servo tuning and real-time display of position and velocity information. Communication drivers are available for Windows, .NET, QNX, and Linux.

## *Features*

- *Card-level and box-level , stand-alone motion controllers*
- *DMC-1415 or DMC-3415: 1-axis card or box DMC-1425 or DMC-3425:2-axis card or box*
- *Ethernet 10BASE-T and one RS232 port up to 19.2 kb.*
- *Ethernet supports multiple masters and slaves*
- *The DMC-1425, -3425 controls two servos or two steppers*
- *Accepts up to 12 MHz encoder frequencies for servos. Outputs up to 3 MHz for steppers*
- *Advanced PID compensation with velocity and acceleration feedforward, offsets, notch filter and integration limits*
- *Modes of motion include jogging, point-to-point positioning,contouring, electronic gearing and ECAM. Accepts input from auxiliary encoder for DMC-1415, -3415 only. Linear and circular interpolation for DMC-1425, -3425 only.*

**SINGLE**

 **AXIS**

- **Diver 200 English-like commands directly executable by con***troller. Includes conditional statements and event triggers*
- *Non-volatile memory for programs, variables and arrays. Concurrent execution of two application programs*
- *Home input and forward and reverse limits*
- *2uncommitted analog inputs with 12-bit ADC*
- *DMC-1415,-3415: 7 Uncommitted digital inputs, 3digital outputs DMC-1425,-3425:3 Uncommitted digital inputs, 3digital outputs*
- *High-speed position latch*
- *Use Galil's IOC-7007 or DB-14064 for additional I/O*
- *Uses 37-pin D connector. ICM-1460 interconnect module breaks-out 37-pin cable into screw terminals*
- $\Box$  *DMC-14x5, -34x5-Card accepts +5 V,*  $\pm$  *12 V; DMC-14x5,-34x5-BOX accepts 90–260 VAC*
- *Compact size: DMC-14x5, -34x5-CARD:3.75" x 5.0" DMC-14x5,-34x5-BOX: 5.1" x 3.0" x 6.8"*
- *Communication drivers for Windows, QNX, and Linux*
- *CE certified*
- *Custom hardware and firmware options available*

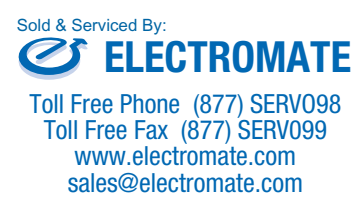

## **Specifications**

## *System Processor*

■ Motorola 32-bit microcomputer

## *Communications Interface*

■ Ethernet BASE-T and RS232 port up to 19.2k baud

## *Modes of Motion:*

- Point-to-point positioning
- Jogging
- Electronic Gearing
- Electronic Cam
- Contouring
- Linear and circular interpolation for DMC-1425, -3425

#### *Memory*

- **Program memory size**—500 lines  $\times$  80 characters
- 126 variables
- 2000 array elements in up to 14 arrays

## *Filter*

**SINGLE AXIS**

- PID (proportional-integral-derivative) with velocity and acceleration feedforward
- Notch filter
- Dual-loop control for backlash compensation (DMC-1415, -3415 only)
- Velocity smoothing to minimize jerk
- Integration limits
- Torque limits
- Offset adjustment
- Option for piezo-ceramic motors

## *Kinematic Ranges*

- **Position:** 32 bit ( $\pm$  2.15 billion counts per move; automatic rollover; no limit in jog or vector modes)
- Velocity: Up to 12 million counts/sec for servo motors
- **EXECUTE:** Acceleration: Up to 67 million counts/sec<sup>2</sup>

## *Uncommitted Digital I/O*

- DMC-1415/3415:7 buffered inputs; 3 TTL outputs<sup>\*</sup>
- $\Box$  DMC-1425, -3425:3 buffered inputs; 3 TTL outputs\*
- DB-14064: Configurable 64 TTL I/O

## *Uncommitted Analog Inputs*

**2** individual  $\pm$ 10 V analog inputs with 12-bit resolution (16-bit optional)

## *High Speed Position Latch*

■ Latches within 0.1 microseconds

## *Dedicated I/O*

- Main encoder inputs—Channel A, A-, B, B-, I, I- $(\pm 12 \text{ V or TTL})$
- Auxiliary encoder—Channel A, A-, B, B-(not available on DMC-1425, -3425)
- Forward and reverse limit inputs—buffered<sup>\*</sup>
- Home input buffered<sup>\*</sup>
- High-speed position latch input—buffered<sup>\*</sup>
- Analog motor command output with 16-bit DAC resolution
- Pulse and direction output for step motors
- Amplifier enable output
- Error output
- Encoder output compare

## *Minimum Servo Loop Update Time*

- **250 microseconds**
- 125 microseconds with fast firmware (DMC-14x5)

## *Maximum Encoder Feedback Rate*

■ 12 MHz

## *Maximum Stepper Rate*

■ 3 MHz (Full, half or microstep)

## *Power Requirements*

- DMC-1415 and DMC-1425 cards:
	- +5 V 400 mA
	- -12 V 40 mA
	- $+12$  V 40 mA
- DMC-1415/1425/34x5 Box: accepts 90-260 V AC 50/60 Hz supply

## *Environmental*

- **Deeperating temperature: 0–70°** C for card; 0–60° C for box
- Humidity: 20–95% RH, non-condensing

## *Mechanical*

- $\blacksquare$  DMC-14x5, -34x5 cards: 3.75"  $\times$  5.0"
- $\blacksquare$  DMC-14x5, -34x5 boxes: 5.1"  $\times$  6.8"  $\times$  3.0"

## *Connectors*

■ 37-pin D-type

*\*Optically isolated I/O available with ICM-1460-OPTO option.*

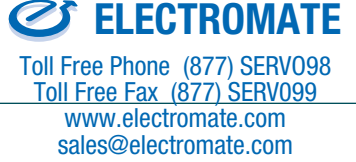

Sold & Serviced By:

## **Instruction Set**

#### *Servo Motor*

- AF Analog feedback
- DV Dual loop operation (1415)
- FA Acceleration feedforward
- FV Velocity feedforward
- IL Integrator limit
- KD Derivative constant
- KI Integrator constant
- KP Proportional constant
- NB Notch bandwidth
- NF Notch frequency
- NZ Notch zero
- OF Offset
- SH Servo here
- TL Torque limit
- TM Sample time

#### *Stepper Motor*

- DE Define encoder position
- DP Define reference position
- KS Stepper motor smoothing
- MT Motor type
- RP Report commanded position
- TD Step counts output
- TP Tell position of encoder

#### *Brushless Motor (-1415,-3415 only)*

- BA Brushless axis
- BB Brushless phase
- BC Brushless calibration
- BD Brushless degrees
- BI Brushless inputs
- BM Brushless modulo
- BO Brushless offset
- BS Brushless setup
- BZ Brushless zero

#### *I/O Commands*

- AL Arm latch
- AO Set analog voltage
- CB Clear bit
- CI Communication interrupt
- II Input interrupt
- OB Define output bit
- OC Output compare function
- OP Output port
- SB Set bit
- @IN[x] State of digital input x
- @OUT[x] State of digital output x
- @AN[x] Value of analog input x

#### *System Configuration*

- BN Burn parameters
- BP Burn program
- BV Burn variables and arrays
- CE Configure encoder type

#### *System Configuration (cont.)*

- CF Configure unsolicited messages
- CN Configure switches
- CO Configure I/O points
- CW Data adjustment bit
- DE Define dual encoder position
- DP Define position
- EO Echo off
- IA Set IP address
- IH Internet handle
- IK Ethernet port blocking
- IT Independent smoothing
- LZ Leading zeros format
- MB ModBus
- MO Motor off
- MT Motor type
- PF Position format
- QD Download array
- QU Upload array
- 
- ^R^S Master reset<br>VF Variable forn Variable format

#### *Math Functions*

- @SIN[x] Sine of x @COS[x] Cosine of x @COM[x] 1's complement of x @ASIN[x] Arc sine of x @ACOS[x] Arc cosine of x @ATAN[x] Arc tangent of x @ABS[x] Absolute value of x @FRAC[x] Fraction portion of x @INT[x] Integer portion of x @RND[x] Round of x @SQR[x] Square root of x *Interrogation* LA List arrays LL List labels
- 
- LS List program<br>LV List variables
- List variables MG Message command
- QR Data record
- 
- QZ Return data record RP Report command position
- 
- RL Report latch<br>
^R^V Firmware rev
- ˆRˆV Firmware revision information Stop code
- TB Tell status
- TC Tell error code
- TD Tell dual encoder
- TE Tell error
- 
- TH Tell Ethernet handle
- TI Tell input
- TIME Time operand
- TP Tell position

#### *Interrogation (cont.)*

*Trippoint (cont.)* WC Wait for contour data WT Wait for time *Independent Motion* AB Abort motion AC Acceleration BG Begin motion DC Deceleration FE Find edge FI Find index HM Home

**ELECTROMATE** Toll Free Phone (877) SERVO98 Toll Free Fax (877) SERV099 www.electromate.com sales@electromate.com

Sold & Serviced By:

IP Increment position IT Smoothing time constant

PA Position absolute<br>
PR Position relative Position relative

**SINGLE**

 **AXIS**

JG Jog mode

SP Speed ST Stop *Contour Mode* CD Contour data CM Contour mode DT Contour time interval WC Wait for contour data

*ECAM/Gearing* EA ECAM master EB Enable ECAM EC ECAM table index EG ECAM go EM ECAM cycle EP ECAM interval EQ Disengage ECAM ET ECAM table entry GA Master axis for gearing GM Gantry mode GR Gear ratio for gearing *Vector/Linear Interpolation (DMC-1425, -3425 only)* CR Circular interpolation move CS Clear motion sequence ES Ellipse scaling LE Linear interpolation end LI Linear interpolation segment LM Linear interpolation mode

ST Stop motion VA Vector acceleration VD Vector deceleration VE Vector sequence end VM Coordinated motion mode

VP Vector position VR Vector speed ratio VS Vector speed

VT Smoothing time constant—vector

TZ Tell I/O configuration WH Which handle *Programming* BK Breakpoint

DA Deallocate variables/arrays DL Download program DM Dimension arrays ED Edit program ELSE Conditional statement ENDIF End of cond. statement EN End program HX Halt execution IF If statement IN Input variable JP Jump

JS Jump to subroutine NO No-operation—for comments

RA Record array RC Record interval for RA RD Record data for RA RE Return from Error REM Remark program RI Return from interrupt SA Send command SL Single step UL Upload program XQ Execute program ZS Zero stack ' Comment

*Error Control*

ER Error limit

*Trippoint* AD After distance AI After input AM After motion profiler AP After absolute position AR After relative distance

AS At speed AT After time AV After vector distance MC Motion complete MF After motion—forward MR After motion—reverse

BL Backward software limit

FL Forward software limit OE Off-on-error function TL Torque limit TW Timeout for in-position

- TR Trace program
- TS Tell switches
- TT Tell torque TV Tell velocity

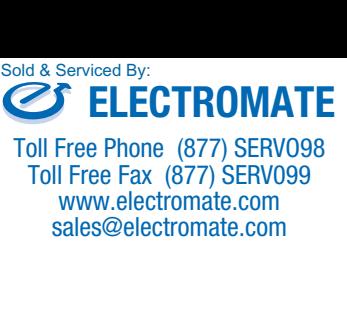

## **Hardware Accessories**

## *ICM-1460*

The ICM-1460 Interconnect Module provides a breakout to screw terminals for the 37-pin D-type cable from the DMC-14x5 or 34x5 for quick connection of system hardware. The ICM-1460 is contained in a metal enclosure with dimensions of 6.9"  $\times$  4.9"  $\times$  2.6" and 0.2" diameter keyholes for mounting. The ICM is normally shipped configured for high amp enable, +5 V (-HAEN). For low amp enable, order ICM-1460-LAEN.

## *ICM-1460 OPTO*

For applications requiring optoisolation, the ICM-1460 "OPTO" option provides 5 –24 V optoisolation on all general inputs and outputs, home inputs, limits, and abort input.

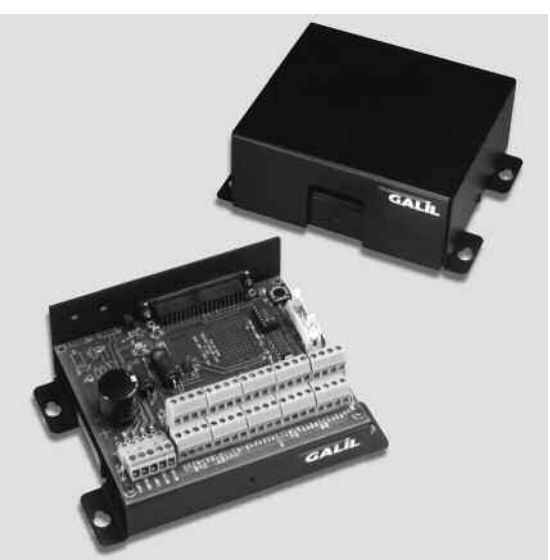

*ICM-1460 Interconnect Module (shown with and without cover)*

## *DB-14064 I/O Expansion*

The DB-14064 is an optional board which provides 64 additional I/O for the DMC-14x5 or 34x5 controller cards.This board mounts directly onto the back of the controller and provides 64 I/O points configurable by the user for inputs or outputs. The I/O is accessible through two 50-pin headers.

## *DMC-34x5 Distributed Control Option*

The DMC-34x5 Series distributed control system can operate with a single communication channel between the host and the master controller. This master controller is programmed to maintain communication with each slave. Commands sent by the host computer to the master controller are based on the multi-axis convention designating the axes as A, B, C, D, E, F, G, H.

The individual slave controllers can contain their own local application program. A slave program would be written to act as if the slave was operating independent of the distributed control network.

In most cases, the programming is done on a multi-axis level to simplify the programming. An application program written at the multi-axis level can command all axes of motion and apply trippoints to all axes. On the other hand, a slave controller program can drive only the local motors and include trippoints which refer to the local axes.

The multi-axis network may be configured automatically with the HC command.This single command is used to configure the number of axes, data update rate and number of IOC devices in the system. DMC-3415

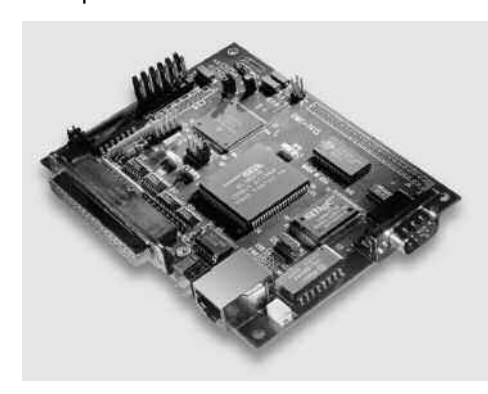

and DMC-3425 controllers may be used in any combination for a total of up to 8axes in the network.

*DMC-3425*

## *AMP-14110 1-axis and AMP-14120 2-axis 20W Servo Drives*

The AMP-14110 and AMP-14120 are one-axis and two-axis linear drives for operating small brush-type servo motors.The AMP-14110 mounts directly to the DMC-1415 1-axis controller and the AMP-14120 mounts to the DMC-1425 2-axis controller. The amplifiers require a  $\pm$ 12–30 VDC input.Output power is 20W per amplifier.The gain of each transconductance linear amplifier is 0.1 A/V at 1 A maximum current.The typical current loop bandwidth is 4 kHz. 100 mA maximum current is available as an option.

# **Ethernet/RS232, 1- and 2- axis**

# DMC-14x5 Series

## **Connectors**

## *DMC-1415, 3415 J3*

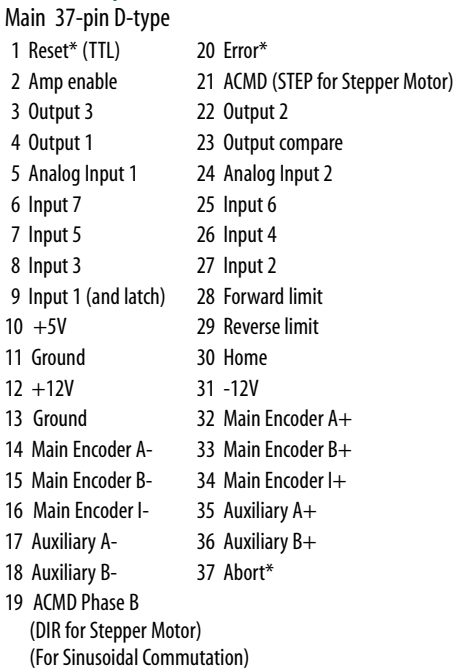

## *DMC-1425, -3425 J3*

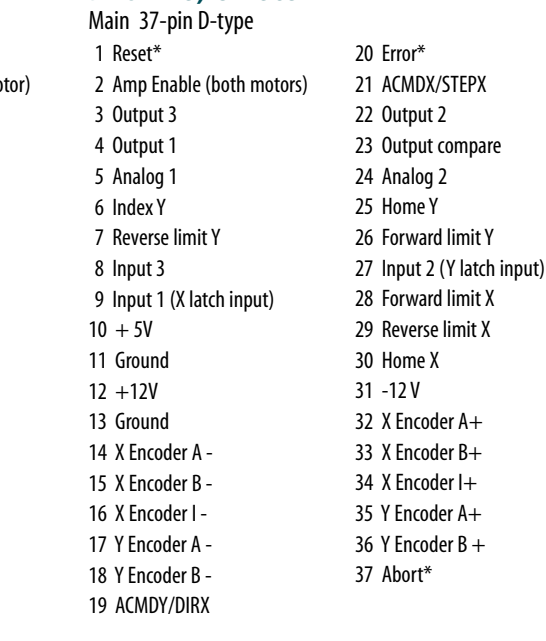

*\*Active low*

# **Ordering Information**

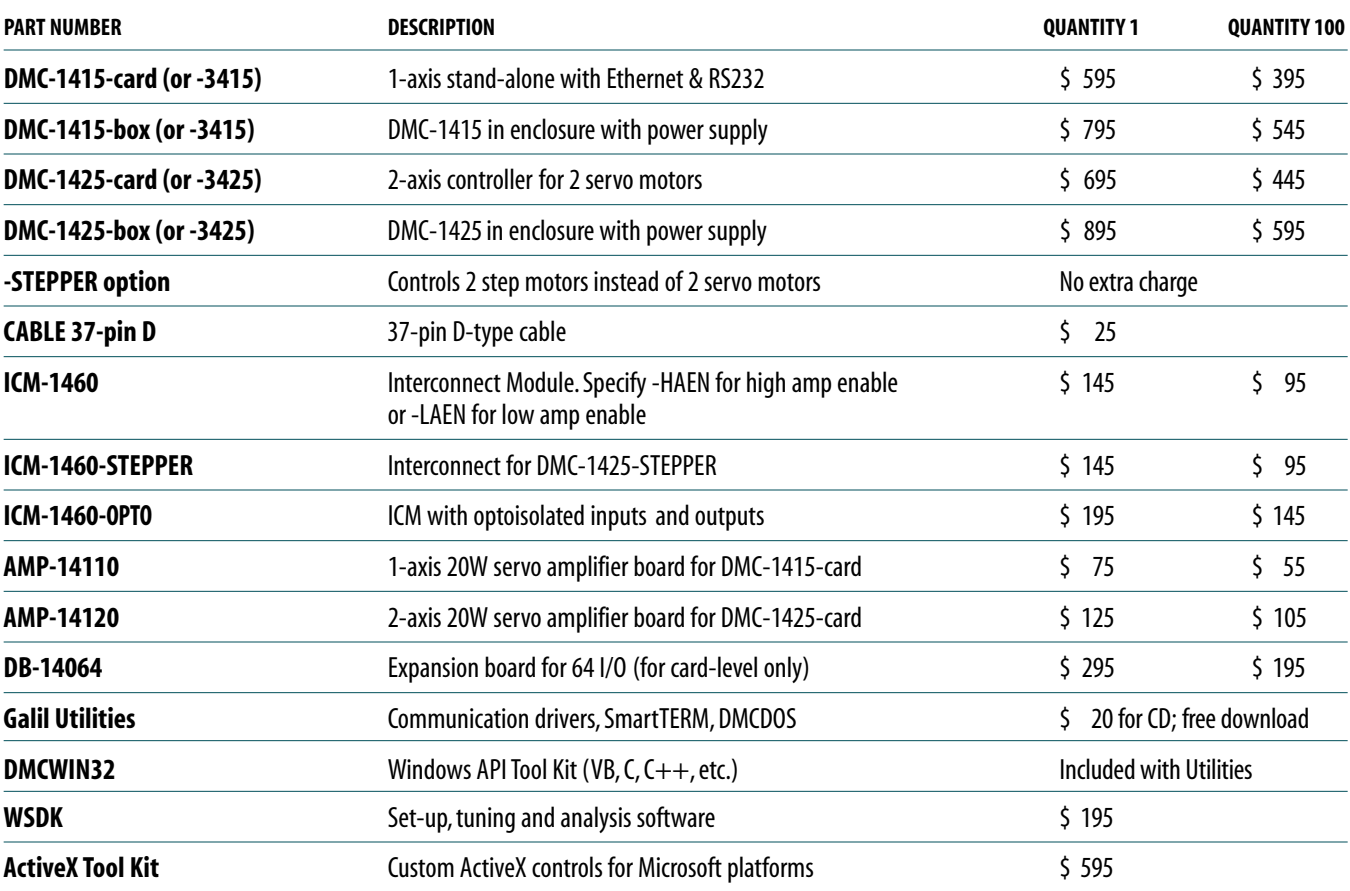

*Galil offers additional quantity discounts for purchases between 1 and 100. Consult Galil for a quotation.*

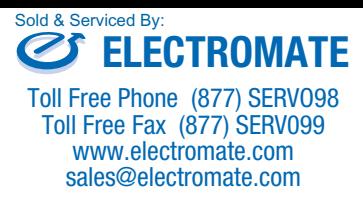